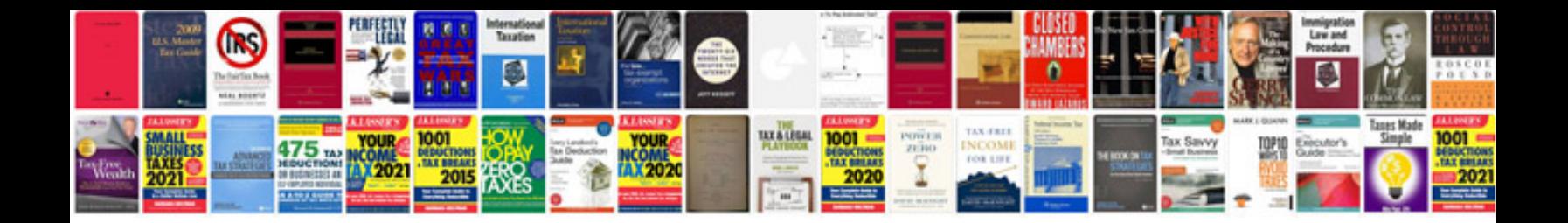

**Sap sd manual**

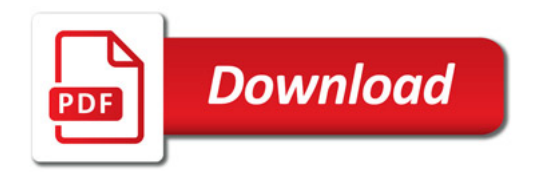

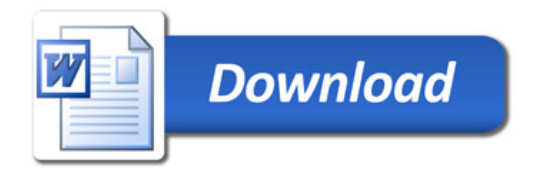